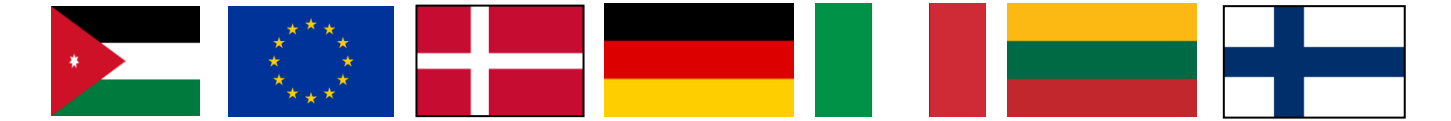

# عقد التوأمة

# **JO 21 ENI ST 01 22**

#### **األردن من حيث تجميع وتحليل تعزيز قدرات دائرة اإلحصاءات العامة ف ي ألفضل الممارسات الدولية ً وإعداد التقارير الخاصة بالبيانات اإلحصائية وفقا واإلحصائية**

## **تقرير المهمة**

**عن** 

**المعيار 1**

خارطة طريق لتطوير نظام بيانات إدارية متكامل في الأردن وتنفيذ مشاريـع تجريبية عن سجل إحصاءات الأعمال **ي واإلحصاءات السكانية** 

**النشاط 1.2.2**

**نظام مقدمة ف StatBusواختباره ي** 

**تم تنفيذ المهمة من قبل:** السيد ستين آيبرغ يورغنسن، الإحصاءات الدنماركية السيد كريستيان بيندستن، الإحصاءات الدنماركية  **السيدة كارينا ليندر، اإلحصاءات الدنماركية**

**عمان، األردن**

**30 يناير – 02 فرباير 2023**

**النسخة: 0.1**

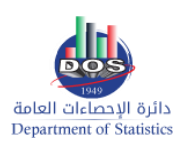

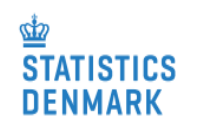

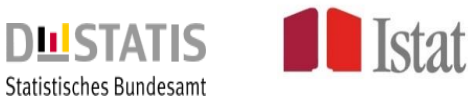

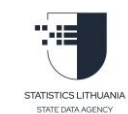

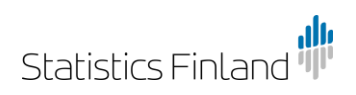

الأسماء<mark>، العناوين، والبريد الإلكتروني للمؤلفين</mark> **ي** 

السيد ستين آيبرغ يورغنسن نائب رئيس قسم جمع البيانات وسجلات الأعمال، الإحصاءات الدنماركية اإلحصاءات الدنماركية *Sejrøgade 11 DK-2100 Copenhagen Ø* الدنمارك الهاتف: *7418 4131 +45* البري*د الإلكتروني:* [sej@dst.dk](mailto:sej@dst.dk)

> السيدكريستيان بيندستن *IT Developer, IT* اإلحصاءات الدنماركية *Sejrøgade 11 2100 København Ø, Denmark* الهاتف: *6149 5148 +45* البريد الإلكتروني: [chb@dst.dk](mailto:chb@dst.dk)

ي

السيدة كارينا ليندر خبير في قسم جمع البيانات وسجلات الأعمال، الإحصاءات الدنماركية ي اإلحصاءات الدنماركية *Sejrøgade 11 DK-2100 Copenhagen Ø* الدنمارك الهاتف: *3702 2475 +45* البريد الإلكتروني: [ksn@dst.dk](mailto:ksn@dst.dk) ي

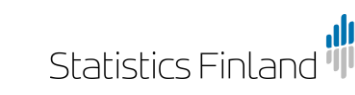

**ICS LITHUANIA** 

بال

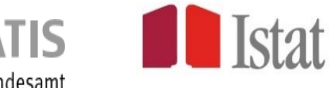

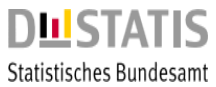

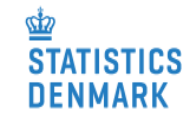

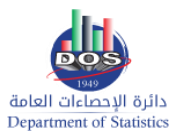

### جدول المحتويات

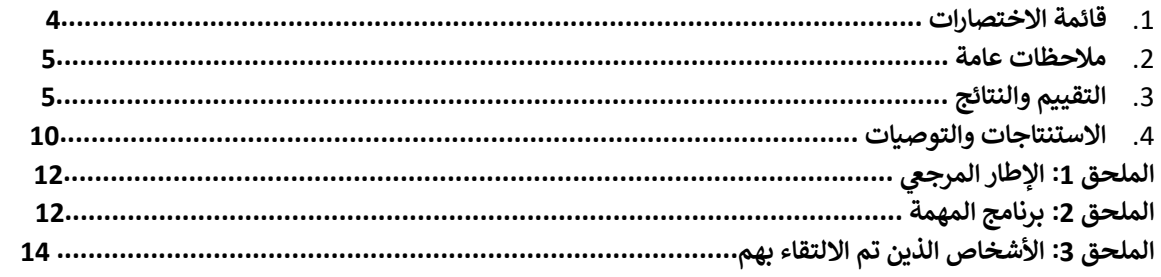

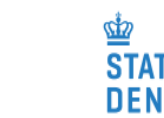

دائرة الإحصاءات العامة

**Department of Statistics** 

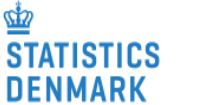

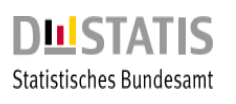

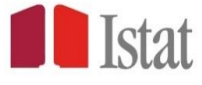

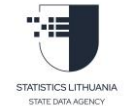

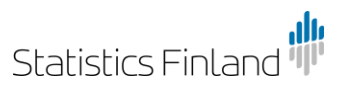

#### **قائمة االختصارات**

- BC Beneficiary Country الدولة المستفيدة
- CoP General Population and Housing Census 2015 التعداد العام للسكان والمساكن لعام 2015
	- DoS Department of Statistics دائرة اإلحصاءات العامة
	- HEIS Household Expenditure and Income Survey مسح دخل ونفقات الأسرة
		- MS Member State الدولة العضو
			- PL Project Leader قائد المشروع
		- RTA Resident Twinning Advisor مستشار التوأمة المقيم
		- SBR Statistical Business Register سجل إحصاءات األعمال
		- StatBus Statistical Business Register سجل إحصاءات األعمال
			- STE Short-term Expert
- *MS = EU Member State (Denmark, Germany, Italy, Lithuania, Finland);*  **الدول األعضاء األوروبية = دنمارك، ألمانيا، إيطاليا، لتوانيا، فنلندا**

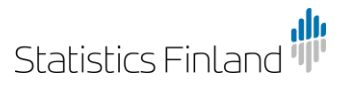

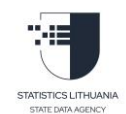

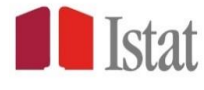

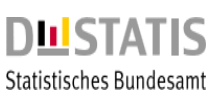

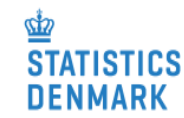

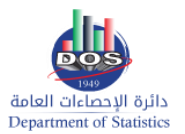

#### **.2 المالحظات العامة**

تم إعداد هذا التقرير في إطار مشروع التوأمة " تعزيز قدرات دائرة الإحصاءات العامة في الأردن من حيث تجميع وتحليل ي ֦֧֢֦֧֦֧֦֧֦֧֢ׅ֦֧ׅׅ֧ׅ֚֚֚֚֡֜֓֡֜֜֜֜֓֡֬֜֓֡֬֜֓֡֬ ي ֦֧֦֧֦֧֦֧֦֧֦֧֜֜ ي عام على الممارسوس في المراس الموسى العربي عن المراسم المراسم النشاط العدم في العربي من حيث حياته النشاط الثاني<br>وإعداد التقارير للبيانات الإحصائية وفقاً لأفضل الممارسات الدولية والأوروبية". خلال هذه المهمة تم تنفيذ النشاط للنتيجة الإلزامية 1.2 التي تهدف إلى تنفيذ مشاريـع تجريبية لوضع استراتيجية لإدماج مصادر البيانات الإدارية لأغراض إنشاء سجل إحصاءات الأعمال. نفذت الإجراءات المقررة لهذا النشاط في الموعد المقرر. ي 

ي خلال فترة تنفيذ هذا النشاط تم إعطاء مقدمة في النظام الإحصائي StatBus وتحميل ملف تجريبي حتى يتمكن الفريق من ي ֦֧֢֦֧֦֧֦֧ׅ֧ׅ֧ׅׅׅ֚֚֚֚֡֜֓֡֡֜֓֜֓֡֡֬֜֓֡֬֜֓֡֬֜֓֡֬ قسم سجلات الأعمال وتكنولوجيا المعلومات من التعامل مع هذا النظام. الغاية الرئيسية من تجريب نظام StatBus هي اختبار لمدى ملاءمته لدعم سجل إحصاءات الأعمال في الأردن. ي ֦֧֦֧֦֧֦֧֦֧֦֧֦֧֜֜

تم تناول المواضيع التالية:

- تحميل نظام StatBus
- تحميل الملف الذي يحتوي البيانات التجريبية
- مقدمة في نظام (StatBus (Client-server based لإنشاء سجل إحصاءات الأعمال ي ֦֧֦֧֦֧֦֧֦֧֦֧֜֜
	- عالقة نظام StatBus بالمبادئ التوجيهية الدولية لألمم المتحدة بشأن التنمية
		- المحتوى والمدخلات في نظام StatBus ي ֦֧֦֧֦֧֢֦֧֦֧ׅׅׅ֧֚֚֚֚֡֜֜֜֓֡֜֡֜֓֡֡֬֜֓֡֬֜֓֡֬
			- صيانة نظام StatBus
			- سحب العينات من النظام
			- مسح وتعداد المنشآت لعام 2023
		- تكامل سجل إحصاءات الأعمال في الدنمارك ي ֦֧֢֦֧֦֧֦֧֚֚֚֚֡֝֜֜֜֜֜֜֜
		- اإلحصاءات االقتصادية الوطنية المستندة عىل نظام StatBus

وبود الخبراء أن يعربوا عن خالص شكرهم لجميع المسؤولين والأفراد الذين اجتمعوا على الدعم والمعلومات القيمة التي تلقوها أثناء تواجدهم في الأردن، مما عملهم إلى حد كبير. والآراء والملاحظات الواردة في هذا التقرير هي آراء الخبراء ولا تتفق ֦֧֢֦֧֦֧ׅ֦֧ׅ֪֪ׅ֚֚֚֚֚֡֝֜֓֡֜֓֡֜֜֜֜֜֓֡֡֓֡֬֜֝ ي ֦֧֢֦֧֢֦֚֚֚֚֡֝֜֜֜֜֜֜֜֝֜֜ بالضرورة مع توجهات الاتحاد الأوروبي أو الإحصاءات الدنماركية.

#### **.3 التقييم والنتائج**

#### العرض التقديمي لتاريخ نشأة نظام StatBus وأنواع الوحدات في سجل إحصاءات الأعمال والتعريفات الرئيسية **ي**

لا يزال نظام StatBus نظاماً جديداً تم إنشاؤه لدعم الدول التي ليس لديها سجل إحصاءات الأعمال، حيث أن عملية إنشاء )حسب توصيات األمم المتحدة لسجالت إحصاءات األعمال( تستغرق عدة سنوات وب ً هذا السجل يدويا ذل الجهود من قبل أفرقة عمل كبيرة). من خلال استخدام نظام StatBus سيحصل الأردن على نظام (لا يزال قيد التطوير) مدعوم من قبل دول الشمال الأوروبي (النرويج، السويد، فنلندا، الدنمارك) ويتم تطويره باستمرار.

نظام StatBus هو أداة لتخزين وحفظ معلومات الأعمال من المصادر الإدارية والمسوح والتعداد. ( تم إنشاء هذا النظام و ترخيصه كمصدر مفتوح open source).

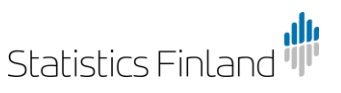

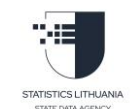

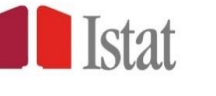

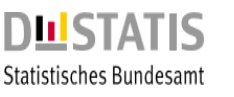

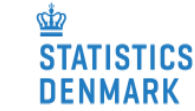

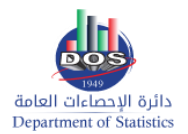

يستخدم هذا النظام لسحب العينات وإعداد اإلحصاءات االقتصادية الوطنية وبمثابة أساس للحسابات القومية.

### **يم لنظام العرض التقدي StatBus**

قدم الخبراء عرضاً موجزاً في اليوم الأول من النشاط عن كيفية البحث عن الوحدات والاطلاع على أنواع الوحدات وما إلى<br>-ي ֦֧֢֦֧֦֧֦֧ׅ֧֦֧֧ׅ֧ׅׅ֚֚֚֡֜֓֡֜֜֓֜֜֜֓֜֜֓֡֬֜֓֡֬ ذلك.

#### **تعريف الوحدة**

خلال مهمات التوأمة السابقة، كان هناك بعض حلقات نقاشية حول أنواع الوحدات الاقتصادية. من أجل التوصل إلى تعاريف ومصطلحات مشتركة، تم طرح نقاش مطول حول هذا الأمر من قبل الخبراء الأوروبيون وفريق سجل إحصاءات الأعمال والسيد عمر هاكوز خبير الحسابات القومية، حيث تم الاتفاق على المصطلحات التالية:

Legal unit - الوحدة المسجلة (الوحدة القانونية)

unit Local - الوحدة المحلية

المنشأة - LKAU / Establishment

KAU - -وحدة نوع النشاط

Enterprise - مؤسسة

\*من المهم أن يتفق جميع اإلحصائيون عىل المصطلحات المستخدمة ألنواع الوحدات

# $v<sub>nit</sub>$ KAU  $\alpha$ Unit  $\sqrt{65}$ I KAU ESTABUSHINENT

Lega

 $F_1$ 

prise

#### **من دليل األمم المتحدة:**

- الوحدة القانونية(الإدارية): هي وحدة يعترف بها القانون أو المجتمع، بغض النظر عن الأشخاص أو المؤسسات التي ي . تشكيل مستحدث الجامع المستقدم السياسي المستحدث المستخدم البي المستحدث المستحدث المستحدث المستحدث المستحدث الم<br>تملكها. تتمثل خصائص الوحدة القانونية في أنها تمتلك سلعاً أو أصولاً وتتحمل التزامات وتبرم عقوداً. تشكل الوحدة ي ֦֧֢֚֚֚֚֚֬֝֝֜֜֜֜֜ مستعد مستق عبر صن الوحدة العالونية في الها مستقد النقد الراجلون ربع من الوراد في روب العودة مستق الوحدة المعنا<br>القانونية دائماً (إما بمفردها أو بعض الأحيان بالاشتراك مع وحدات قانونية أخرى) الأساس القانوني للوحدة الإحصائية ي

- الوحدة الإحصائية: هي وحدة محددة لأغراض إحصائية؛ ووحدة الرصد الأساسية في إطار مسح إحصائي (وهي أيضاً ي ֦֧֦֧֦֧֦֧֦֧֜֜֜ ي  $\frac{1}{\sqrt{2}}$ ي i الوحدة التي يتم فيها البحث عن المعلومات وتجميع الإحصاءات). هناك أربعة أنواع من الوحدات الإحصائية المحددة في ي 2008 SNA و

ISIC Rev 4 على النحو المحدد أدناه مباشرة، وبالإضافة إلى ذلك يمكن تجميع المنشآت حسب الروابط القانونية و/أو المالية في المجموعة التصنيفية للمنشآت. ي ֦֧֦֧֦֧֦֧֦֧֦֧֜֜

- المؤسسة - هي وحدة قانونية (أو أصغر مجموعة من الوحدات القانونية) تنتج السلع أو الخدمات وتتمتع بالاستقلالية فيما يتعلق باتخاذ القرارات المالية والاستثمارية. قد تكون المؤسسة شركة (أو شّبه شركّة)، أو مؤسسة غير ربحية أو مؤسسة فردية. المؤسسة الفردية هي وحدة الأسر أو وحدة حكومية بصفتها منتجة للسلع والخدمات.

- المنشأة - هي مؤسسة أو جزء من مؤسسة يقع في مكان واحد ولا ينفذ فيه سوى نشاط إنتاجي واحد (غير إضافي) أو يمثل ي ֦֧֢֦֧֦֧ׅ֦֧ׅ֪֪ׅ֚֚֚֚֚֡֝֜֓֡֜֓֡֜֜֜֜֜֓֡֡֓֡֬֜֝ ي ֦֧֢֦֧֦֧ׅ֦֧ׅ֪֪ׅ֚֚֚֚֚֡֝֜֓֡֜֓֡֜֜֜֜֜֓֡֡֓֡֬֜֝ فيه النشاط الإنتاجي الرئيسي معظم القيمة المضافة.

- وحدة نوع النشاط المحلية - هي مرادفة للمنشأة

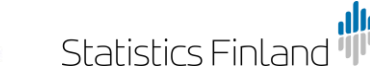

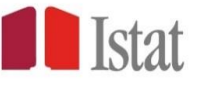

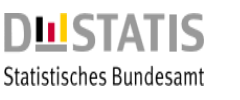

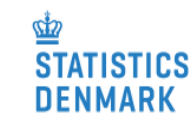

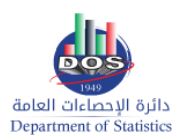

-وحدة نوع النشاط - مؤسسة أو جزء من مؤسسة لا تمارس سوى نوع واحد من النشاط الإنتاجي أو يمثل النشاط الإنتاجي الرئيسي معظم القيمة المضافة فيه.

#### **تحميل نظام StatBus**

في البداية لم يكن تحميل نظام StatBus عملية سلسة كما توقعنا، ولكن خلال استراحة الغداء في اليوم الثالث، تم تحميل ي ֦֧֦֧֦֧֢֦֧֦֧֦֧֜֜ ֦֧֦֧֦֧֦֧֦֧֦֧֜֜ الّنظام بنجاح بالتعاون بين خبير تكنولوجيا المعلومات من الدنمارك وفريق تكنولوجيا المعلومات من دائرة الإحصاءات العامة.

تشكل لدى دائرة الإحصاءات العامة فهم لنظام StatBus وعليهم في حال وجود أي أسئلة أو استفسارات تتعلق باستخدام ي ֦֧֦֧֦֧֦֧֦֧֦֧֜֜ هذا النظام الإحصائي، مراجعة السيد كريستيان (IT) من الإحصاءات الدنماركية لتوضيح أي لبس وتقديم الدعم اللازم. ي  $\frac{1}{\epsilon}$ 

وفي نفس الوقت عمل فريق قسم إحصاءات الأعمال على مختلف التصنيفات ولوائح القيم التي تشكل جزءاً لا يتجزأ من ي ֦֧֦֧֦֧֦֧֦֧֦֧֜֜ نظام StatBus:

- الأشكال القانونية للشركات
- حالة الوحدة القانونية: نشط أو غير نشط (يبين سبب عدم نشاطها)
	- أدوار الأشخاص
		- حجم الشركة
- الإقليم ينبغي أن يكون لكل الوحدات عنوان (على سبيل المثال: المحافظات) ي ֦֧֢֦֧֦֧֦֧֦֧ׅׅׅ֚֚֡֜֓֡֜֓֡֡֬֜֓֡֬
	- ReOrgTypes \ DemographyEvents انفصال، دمج...إلخ للشركات

لا يزال هناك بعض العمل المتبقى لتوضيح وترجمة جميع التصنيفات. يمكن تحميلها بسهولة وتحديثها أيضًا إذا كانت ي المعلومات مفقودة.

> ر تحتاج التصنيفات الأكثر تعقيدا إلى المزيد من المناقشة الداخلية في دائرة الإحصاءات العامة: ي i

> > ISIC -

- قائمة الدول

المشاركون الأجانب

رالأقاليم (الترجمة + تحديد ما تعنيه كلمة الإقليم في عمل دائرة الإحصاءات العامة) ي ֦֧֦֧֦֧֦֧֦֧֦֧֦֧֜֜

تم تحميل نظام StatBus باللغتين العربية والإنجليزية. (يمكن للدائرة التحديث على النص العربي بدون أي مشاكل) .<br>י

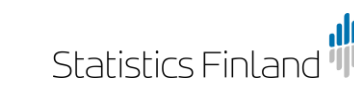

alı,

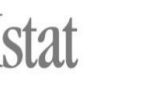

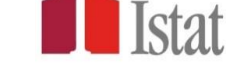

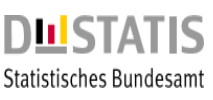

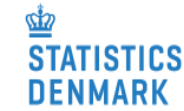

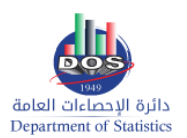

- تم تحميل ملف تجريي يحتوي على 100 وحدة إلى النظام.

#### **المصادر**

عرضت دائرة الإحصاءات العامة خمسة مصادر رئيسية لسجل إحصاءات الأعمال:

- وزارة الصناعة والتجارة

<mark>- دائرة مراقبة الشركات</mark>

تشمل وزارة الصناعة والتجارة ودائرة مراقبة الشركات جميع الشركات في الأردن، ويشار إلى مؤسسة الضمان الاجتماعي ي ֦֧֦֧֦֧֦֧֦֧֦֧֜֜ كمصدر بديل للوحدات القانونية(يجب التحقق ما إذاكانت مصدر بديل كافي أم لا، إذاكانت كذلك فيجب التحاور مع وزارة ي ֢ׅ֪֚֚֚֚֚֚֚֚֚֚֚֚֚֚֚֚֚֚֚֚֚֚֚֚֡֡֡֡֜֡֜֝֝֝֡֡֡֬ الصناعة والتجارة وإدارة مراقبة الشركات لمعرفة سبب عدم تغطية الوحدة من قبل وزارة الصناعة والتجارة ودائرة مراقبة الشركات).

### المنشأة هي الوحدة المستقاة من المصادر الإدارية:

- أمانة عمان الكربى المنشأة
- وزارة الإدارة المحلية المنشأة (في المستقبل) ي ֦֧֦֧֦֧֦֧֦֧֦֧֜֜

يجب أن تغطي أمانة عمان الكبرى ووزارة الإدارة المحلية جميع المنشآت، ولكن مسبقاً تم ذكر أن مؤسسة الضمان يجب عن عصي سعة مصدر التحقق من ذلك أيضاً)<br>الاجتماعي مصدر بديل (يجب التحقق من ذلك أيضاً)

في الوقت الحالي المصادر المذكورة أعلاه تغطي كل الوحدات المسجلة في الأردن، لذلك فإن البيانات من السلطات الضريبية ي ֦֧֢֦֧֦֧֦֧֚֚֚֚֡֝֜֜֜֜֜֜֜ ي ֦֧֢֦֧֦֧֢ׅ֢ׅ֧֦֪֪ׅ֦֪֛֚֚֚֚֚֚֡֝֜֜֜֜֜֜֝֜ أقل أهمية من ذي قبل. حيث أن المعلومات التي يمكن الحصول عليها من السلطات الضريبية ستكون بمثابة وسيلة ي لتحسين جودة سجل إحصاءات الأعمال وإضافة معلومات إحصائية أخرى عما إذا كانت الوحدة نشطة أو لا.

هناك عدة سجلات أخرى يمكن أن تبين في سجل إحصاءات الأعمال عن ما إذا كانت الوحدة نشطة أم لا، مثل تراخيص ֦֧֢֦֧֦֧֚֚֚֡֝֜֜֜֜ ًالبلدية واستخدام معلومات من شركة الكهرباء، ويمكن أيضاً الحصول على معلومات إضافية من مؤسسة الضمان الاجتماعي.

يجب أن تواصل دائرة اإلحصاءات العامة العمل مع أصحاب البيانات اإلدارية ومحاولة إبرام اتفاقيات رسمية ومذكرات تفاهم مع جميع هذه الجهات. يمكن لهذه االتفاقيات أن تتضمن تبادل البيانات برمز ISIC بحيث يكون لجميع الوحدات رمز 4 ISIC في المستقبل. يمكن وضع مفتاح ربط بين 3 ISICو 4 واستخدامه للوحدات الغير مهمة. ي ֦֧֦֧֦֧֦֧֦֧֜֜֜

االختبار والتجريب

يوصي الخبراء بِأن يقوم فريق سجل إحصاءات الأعمال وتكنولوجيا المعلومات باختبار نظام StatBus قدر الإمكان، حيث لا يمكن حصول أي أعطال لأنه يمكن إعادة تحميل الملف التجريي (أو ملف جديد).

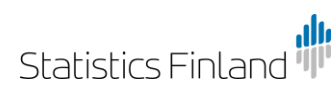

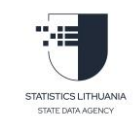

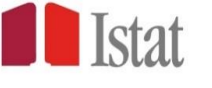

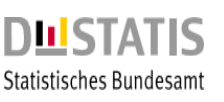

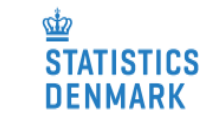

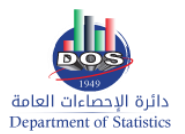

سيتواصل الخبراء مع HCP في المغرب حتى يتمكن HCP ودائرة الإحصاءات العامة من تبادل الخبرات. ֦֧֦֧֦֧֦֧֦֧֦֧֜֜

#### **نظام إنتاج البيانات ف StatBus ي**

يجب أن تستند البيانات الواردة في سجل إحصاءات الأعمال إلى بيانات من المصادر الإدارية. المتغير الرئيسي هو Stat ID ֦֧֢֦֧֦֧֦֧֚֚֚֚֡֝֜֜֜֜֜֜֜ ... .<br>وLegal ID ، لذلك لا يمكن دمج البيانات من تعددا عام 2018، إذا لم يتم إضافة الرقم التعريفي القانوني إلى النتيجة. ي

> لا يمكن تحميل البيانات المتعلقة بالمنشأة إلا إذا تم تمثيل الرقم التعريفي القانوني. ي

البيانات من تعداد عام 2018 ليست سوى قيمة مضافة للوحدات المعروفة.

خالل مهمة التوأمة المقبلة يجب تفحص البيانات.

.<br>ليست الخطة للبدء بعملية الإنتاج في المهمة التالية، هناك حاجة لإعداد البيانات قبل التحميل وأيضاً حاجة لاختبار ي ֦֧֢֦֧֦֧֦֧֚֚֚֚֡֝֜֜֜֜֜֜֜ السجل. التحديثات ف ي ֦֧֢֦֧֦֧֦֧ׅ֧ׅ֪֪ׅ֪֪֪֪֦֧֚֚֚֚֡֝֜֓֡֜֜֓֜֓֡֡֓֡

> كما يلزم توضيح قواعد تلقى البيانات المتعلقة بالنشاط. ي

> > دمج وتحديث نتائج تعداد عام 2018

بذل فريق سجل إحصاءات الأعمال جهد كبير للعثور على رقم تعريفي قانوني ل 75000 وحدة من تعداد عام 2018، ولكن ي ì لا يزال هناك أكثر من 100000وحدة متبقية. مع وجود سجل جديد لإحصاءات الأعمال في خط الأساس، يقترح الخبراء ر ֦֧֢֦֧֦֧ׅ֧֢ׅׅׅ֚֚֚֚֡֝֜֓֡֜֜֓֜֓֡֡֜֓֡֜֓֡֬֜֝֬֜֝ التركيز على المؤسسات والوحدات القانونية الكبيرة. يمكن أن يتم ذلك إذا تم تمثيل نفس الاسم للمالك عدة مرات أو نسبة إيرادات كبيرة أو عدد كبير من الموظفين.

> يجب تحميل البيانات المتعلقة بالإيرادات والعمالة في سجل إحصاءات الأعمال. ي ֦֧֢֦֧֦֧ׅׅ֪֚֚֚֚֚֡֝֜֓֡֜֡֜֓֡֡֜֓֡֡

ي يقترح الخبراء اتباع نهج مختلف فيما يتعلق بالاستمارة. إذا تمكنت الدائرة من الحصول على معلومات حول الرقم التعري<u>في</u> .<br>القانوني، فلن يكون من الضروري السؤال عن الاسم والعنوان. بالإضافة إلى ذلك يقترح الخبراء (بما بتعلق بالوحدات ي الصغيرة والتي يجب أن تحددها الدائرة) عدم السؤال عن الأنشطة الثانوية؛ حيث أنه لا حاجة لذلك لأسباب إحصائية ي وذلك لتقليل العبء على المؤسسات والدائرة.(لا تسأل عن بيانات التي لديك إياها بالفعل أو البيانات غير المهمة وبالتالي يرتفع مستوى الجودة).

مسح المنشآت لعام 2024/2023

قدم الخبراء بعض الأفكار المتعلقة بتصميم الاستمارة خلال المسح المقبل، مثل المسائل المتعلقة بحجم المنشأة وعدد م المستجد التالي التي المستمر المستوفق .<br>موظفيها وإيراداتها، ويقترح الخبراء أن يكون عدد الأنشطة التي يمكن إضافتها محدوداً؛ بما أن الأنشطة الثانوية ليست ذات صلة بالوحدات الصغيرة.

يمكن استخدام نتائج مسح المنشأت لاختبار جودة البيانات عن المنشأت المسجلة في أمانة عمان الكبرى ووزارة الإدارة ي ֦֧֢֦֧֦֧֚֚֚֡֝֜֜֜֜ المحلية.

قد يعطي مسح المنشآت لعام 2023 معلومات إضافية لبيانات تعداد عام 2018،

.<br>ايضاً يجب استخدام نتائج المسح لاختبار جودة كل من الوحدات القانونية والمنشآت.

يجب إدراج المعلومات الإحصائية المتعلقة بالعمالة والإيرادات في سجل إحصاءات الأعمال. ֦֧֦֧֦֧֦֧֦֧֦֧֦֧֜֜

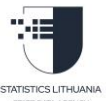

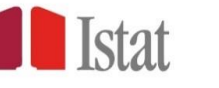

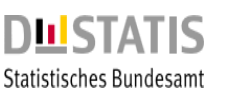

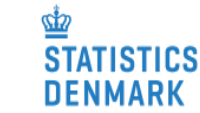

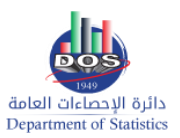

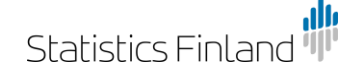

بالنسبة للمسوح التي سيتم تنفيذها بعد مسح المنشآت لعام 2023، يقترح الخبراء أن يتم السؤال فقط عن الوحدة القانونية/المؤسسة.

#### الجودة

.<br>أكد الخبراء أنه لا يمكن أبداً الحصول على سجل إحصاءات أعمال صحيح بنسبة 100%، لذلك يجب أن يركز فريق سجل إحصاءات الأعمال بشكل أكثر على أكبر الشركات. ينطبق ذلك بصفة خاصّة على رموز ISIC وعلى وجود عدد محدث من ر المنشآت وعناوينها.

إذا ألقيت نظرة على سجل إحصاءات الأعمال الدنماركي، فإن نسبة الوحدات التي لديها رمز ISIC غير صحيح تتراوح بين 15 - 20 % خاصة على مستوى 4 أرقام(خانات)، أما على مستوى رقمين(خانتين)، ربما تكون نسبة الخطأ 5%. إذا نظرنا إلى الأخطاء المقاسة من حيث الاقتصاد والعمالة، تشير التقديرات إلى أن حوالي 2% لديها أخطاء في رمز ISIC.<br>الم ي i

من المهم الحصول على مستوى جودة عالي بنسبة حوالي 100%، من ناحية أخرى، من المهم جداً مراجعة الوحدات في ֦֧֢֦֧֦֧֦֧ׅׅׅ֪֪ׅ֧ׅ֚֚֚֚֡֜֓֡֜֓֡֜֓֡֡֜֓֡֡֓֡֬֜֓֡֬ سجل إحصاءات الأعمال حتى تاريخ الاستخراج، على سبيل المثال للإصدارات المجمدة.

يوجد لجميع الوحدات العاملة/النشطة 3 أنواع من الوحدات: الوحدة القانونية، المؤسسات، المنشآت.

هل نفس رمز الصناعة أو الرموز الممثلة في جميع الوحدات والنشاط الرئيسي في المؤسسات والوحدة القانونية هو أيضًا ي ֦֧֦֧֦֧֢ׅׅׅׅׅׅׅ֧֚֚֚֡֝֜֜֓֡֜֓֡֜֡֜֡֜֝֬֜֓֡֬֜֓ ֦֧֢֦֧֦֧֚֚֚֡֝֜֜֜֜ النشاط الرئيسي في منشأة واحدة على الأقل ي ֦֧֦֧֦֧֢ׅׅׅׅׅׅׅ֧֚֚֚֡֝֜֜֓֡֜֓֡֜֡֜֡֜֝֬֜֓֡֬֜֓

جميع الوحدات لديها إقليم

### **اإلصدارات المجمدة**

شرح الخبراء الدنماركيون فكرة وجود نسخة مجمدة من سجل إحصاءات الأعمال، ويتمثل السبب الرئيسي لذلك هو وجود س<br>فهم مشترك للوحدات في السجل من حيث عدد الوحدات النشطة وحجم الوحدة ورموز ISIC. عند تواجد نسخة مجمدة ي ֦֧֦֧֦֧֦֧֦֧֦֧֜֜ من سجل إحصاءات الأعمال والاستخدام الصحيح لذلك، ستحصل جميع الإحصاءات على نفس المعلومات حول الوحدات وستكون قابلة للمقارنة.

ي ֦֧֦֧֦֧֦֧֦֧֦֧֜֜ بمرور الوقت يرتفع مستوى جودة سجل إحصاءات الأعمال، ومن الممارسات الجيدة لذلك هو إدراج المعلومات في بتررز قوت يرتقع مستوى بوده متبن إحتراسية المقارنة من المستوى المستوى المستوى التاريخي المستوى التي يستقون التا<br>السجل، ولكن الوقت والقابلية للمقارنة هما أيضاً بعدان متعلقان بالجودة، وبالتالي لا يتعين دائماً إعداد اشتقاقات البيانات الحالية.

### **.4 التوصيات والنتائج**

قائمة الاستنتاجات والتوصيات المتعلقة بالأنشطة المذكورة في الإطار المرجعي ي ֧֦֧֢֦֧֦֧֦֧ׅׅ֧֦֧֦֧ׅ֧֚֚֡֜֓֡֜֓֜֜֜֜֜֓

أنواع الوحدات

Legal unit- الوحدة المسجلة (الوحدة القانونية)

**TICS LITHUANIA** 

unit Local - الوحدة المحلية

المنشأة - LKAU \ Establishment

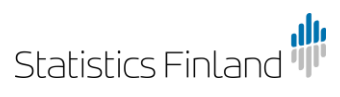

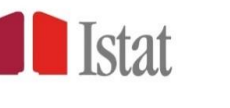

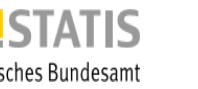

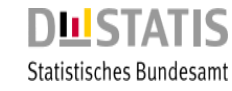

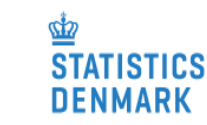

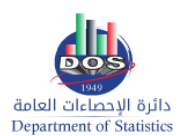

#### KAU- وحدة نوع النشاط

Enterprise - المؤسسة

#### **تحميل البيانات إىل سجل إحصاءات األعمال**

ينبغي أن تغير المسوح عملية جمع البيانات من مستوى المنشأة إلى مستوى المؤسسة عندما يصبح سجل إحصاءات ي ينبي على عير مستقى عسب على مبينة على مستوى مستقىم .<br>الأعمال قيد التشغيل، ويجب أيضاً التأكد من الدائرة سوف تحصل على بيانات على مستوى المؤسسة كاملة، ومن الطبيعي مر سان حيث مستعين. ريب عن من قصص مستوى عن عن عن المؤسسة وبعض عن المستوى الموسسة عن الدائرة عن المغربي المؤسسة<br>أيضاً أن نسأل على هذا المستوى عن المنشأة. يجب أن تبحث الدائرة عن بعض المعلومات على مستوى المؤسسة وبعض المعلومات عىل مستوى المنشأة أو وحدة نوع النشاط.

#### **تعداد عام 2018**

يجب التركيز على العمل حول العثور على معرفات قانونية لنتيجة التعداد السكاني 2018 على أهم الوحدات. ي .<br>`

#### **مسح األعمال لعام 2023**

إذا أرادت دائرة الإحصاءات العامة المساعدة لتحسين الاستمارة الخاصة بمسح الأعمال، تود الإحصاءات الدنماركية المشاركة في ذلك عبر اجتماع Zoom. ֦֧֦֧֦֧֦֧֦֧֦֧֜֜

#### **التحض بللمهمة المقبلة**

من المهم للغاية أن تستغرق دائرة الإحصاءات العامة وقتاً لاستكشاف وتجريب نظام StatBus (فريق سجل إحصاءات الأعمال وفريق تكنولوجيا المعلومات):

- ۔ ليصبحوا أكثر ارتياحاً عند استخدام النظام
- لتحديد الرغبات والقضايا القصيرة والطوبلة الأجل
- اختبار بيانات التحميل من جميع مصادر البيانات
- إذاكان هناك حاجة للتواصل مع الخرباء يمكن االستعانة بمساعدة السيدة شارلوت لذلك.
- العمل من أجل التوصل إلى فهم/معرفة مشتركة في دائرة الإحصاءات العامة للشروط المقررة للوحدة القانونية والمحلية i
	- وضع الصيغة النهائية للتصنيفات وقائمة المتغيرات
	- الاستمرار في العمل على الحصول على مذكرات التفاهم (اتفاقيات مكتوبة) مع أصحاب البيانات الإدارية ي i
		- قارن المتغيرات بين مصادر بيانات المدخلات وفكر إذا كان هناك أمر يمثل تحديات تتعلق بالجودة

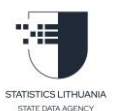

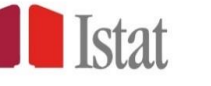

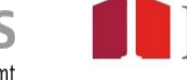

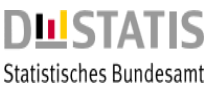

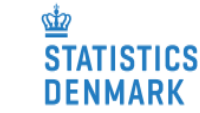

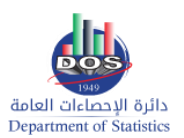

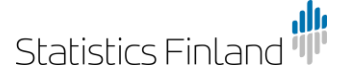

### **الملحق .1 اإلطارات المرجعية**

يتمثل الهدف من هذا النشاط بإعطاء مقدمة لنظام StatBus وتجريبه الختبار مدى مالءمته لدعم إنشاء سجل إحصاءات الأعمال في الأردن. ي 

وسيجري تناول المواضيع التالية:

- إعطاء مقدمة لنظام StatBus وهو نظام لسجل إحصاءات الأعمال (client server-based system)
	- عالقة نظام StatBus بالمبادئ التوجيهية العامة للتنمية لألمم المتحدة
		- -المحتوى والمدخلات في النظام ي ֦֧֦֧֦֧֢ׅׅׅׅׅ֧֚֚֚֡֝֜֜֓֡֜֓֡֜֡֜֡֜֝֬
			- صيانة نظام StatBus
			- سحب العينات من النظام
		- اإلحصاءات االقتصادية الوطنية المستندة عىل StatBus
			- اختبار الأداء الوظيفي لنظام StatBus ي ֦֧֢֦֧֦֧֦֧֢֢֛֛֚֚֚֚֚֡֝֜֜֜֜֜֜

### **المخرجات المتوقعة من النشاط**

تقرير النشاط

- -تقرير النشاط<br>- الفهم المشترك لأفضل الممارسات الدولية لسجل إحصاءات الأعمال
	- تحميل النظام وتجريبه
- إجراء اختبارات أولية لتحديد قابلية االستخدام وتلبية االحتياجات لدائرة اإلحصاءات العامة

### **الملحق :2 برنامج المهمة**

صباح الاثنين الترحيب، نظرة عامة عن النشاط الوضع الحالي لسجل إحصاءات الأعمال في دائرة الإحصاءات العامة ֦֧֦֧֦֧֦֧֦֧֦֧֜֜ مقدمة لنظام StatBus

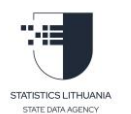

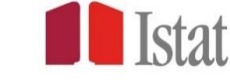

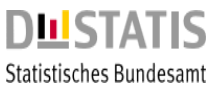

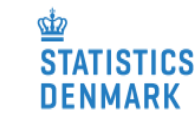

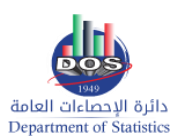

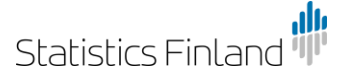

ظهر الاثنين متطلبات تحميل نظام StatBus المتغيرات، قائمة القيم/ قائمة الرموز إنشاء نماذج مصادر البيانات – المتغيرات صباح الثلاثاء تحميل نظام StatBus( قد يستغرق األمر عدة ساعات، ال نعرف( قواعد رمز القطاع قائمة القيم (الأولية) ظهر الثلاثاء قائمة القيم (الأولية) إمكانية الوصول إىل قاعدة البيانات تحميل التصنيفات إلى النظام - التحضير لإدخال البيانات معايير الجودة لسجل إحصاءات الأعمال

> صباح الأربعاء إنشاء ملف لبيانات تجريبية يتكون من 100 سطر استخدام النظام في حال كونه جاهزاً ֦֧֦֧֦֧֦֧֦֧֦֧֜֜

ظهر الأربعاء ً العمل عىل قاعدة البيانات باستخدام بيانات متوفرة فعليا

> الخميس تحميل نظام StatBus اختبار الربنامج/النظام تطوير نظام StatBus عرض الاستنتاجات والإنجازات على الإدارة

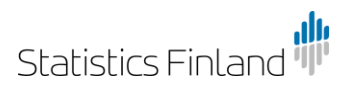

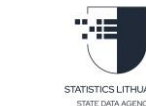

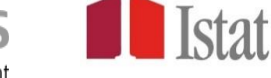

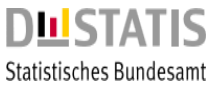

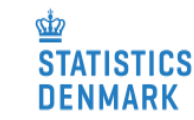

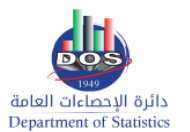

الخطوات التالية التي يجب اتباعها / المهمة المقبلة ي

**الملحق :3 األشخاص الذين تم االلتقاء بهم**

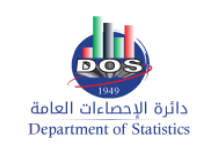

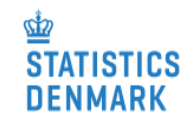

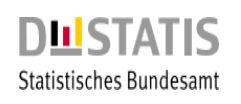

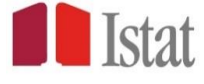

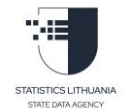

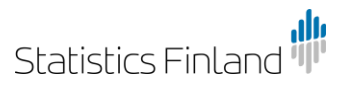

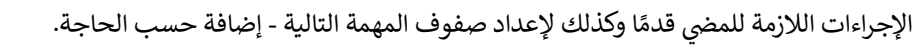

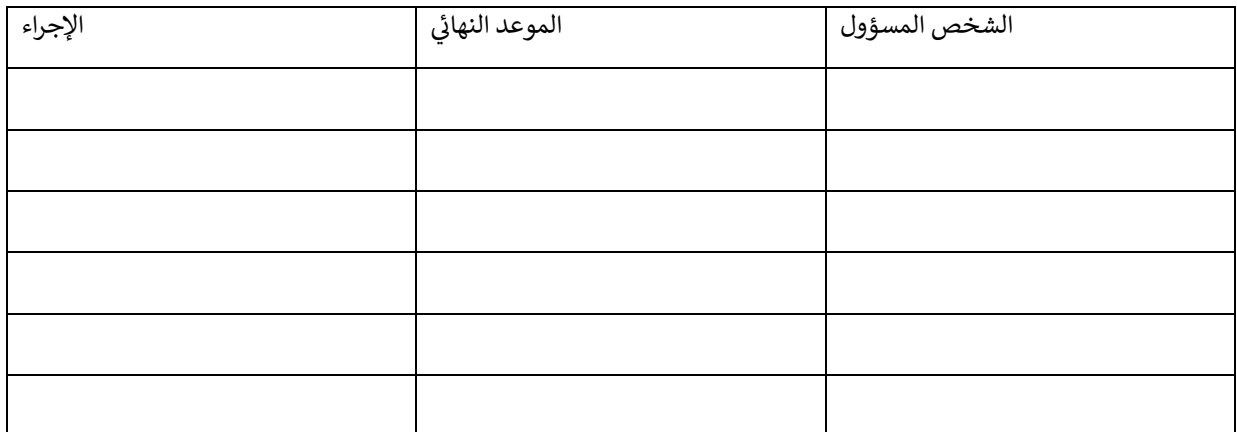

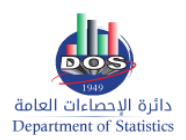

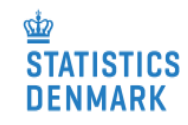

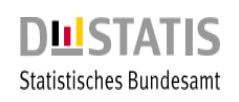

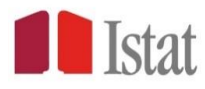

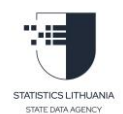

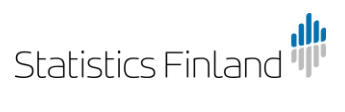

**الملحق :4 االستنتاجات من المهمة**

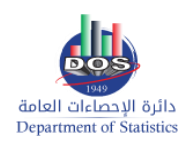

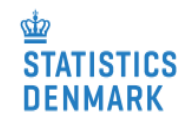

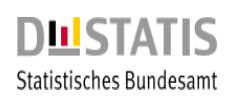

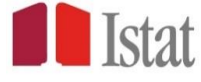

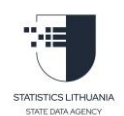

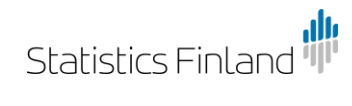

# الأجندة

17

- · مقدمة لنظام StatBus
- تحميل نظام StatBus
	- تعريفات الوحدات
- التصنيفات ولائحة القيم
	- مصادر البيانات
- تعداد/مسح المنشآت لعام2023
- إدماج سجل إحصاءات الأعمال الدنماركي
	- الاستتتاجات الرئيسية
	- حتى موعد المهمة المقبلة

**业**<br>Statistics<br>Denmark

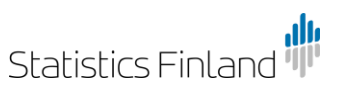

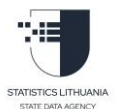

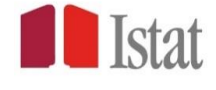

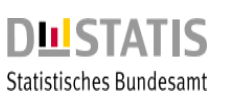

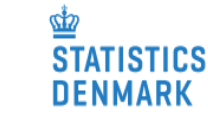

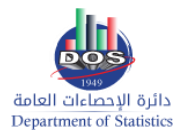

# 1- StatBus مقدمة لنظام

18

- StatBus هو نظام ( client server based system ) لسجلات إحصاءات<br>الأعمال و هو أساس مهم لأي مكتب إحصائي وطني
	- أداة لتخزين وحفظ المعلومات المتعلقة بالأعمال من المصادر الإدارية والمسوح و التعدادات
		- مرخص كمصدر مفتوح open source
- استناداً إلى المبادئ التوجيهية الدولية للأمم المتحدة لتطوير سجلات إحصا ءات الأعمال
	- يستخدم لسحب العينات وإنتاج الإحصاءات الاقتصادية الوطنية
		- مهم لأغر اض الحسابات القومية

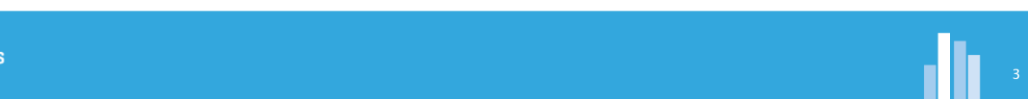

N<br>STATISTICS<br>DENMARK

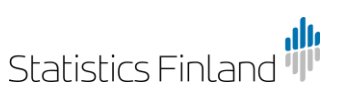

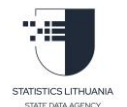

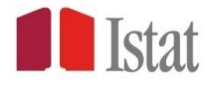

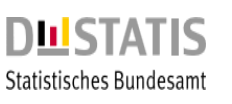

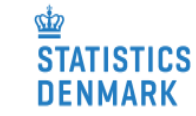

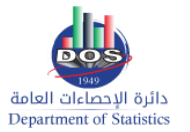

# 2- StatBus مقدمة لنظام

▪ تم إنشاؤه في النرويج

19

- النعاون بين دول الشمال الأوروبي
- تم تحميله في عدة دول، وسيتم ذلك في المزيد من الدول مستقبلياً
- ــ بما أن اللبنة الأساسية المطلوبة متاحة بالفعل في نظام StatBus ، سيوفر ذلك الوقت الذي<br>تستغرقه عادة المؤسسات الإحصـائية الوطنية في إنشـاء سجل إحصـاءات الأعمال
	- ما زال قيد النطوير
	- العديد من الرغبات قصيرة وطويلة المدى
		- عرض النظام
	- عرض النسخة المباشرة من السجل لفترة قصيرة

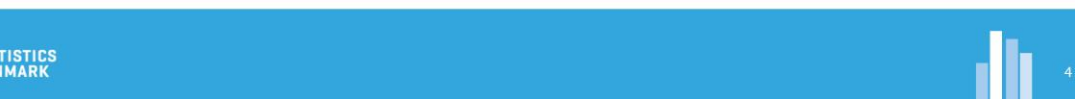

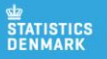

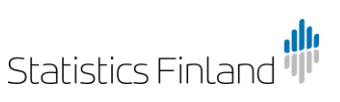

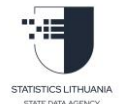

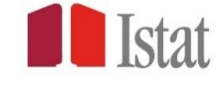

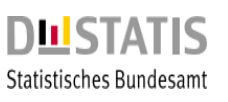

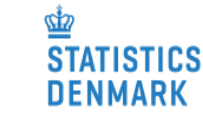

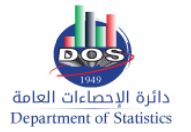

# **StatBus** تحميل نظام

20

- واجهت عملية التحميل الأولى للنظام بعض المشاكل ▪ StatBus ما زال نظاماً جديداً، لذلك كان الخبر اء على استعداد لحل أي مشاكل • عمل الخبر اء ودائرة الإحصاءات العامة معاً على إعداد التصنيفات لالزمة • يدعم النظام اللغتين العربية والإنجليزية في جميع الشاشات والهمنيفات • أعدت دائرة الإحصـاءات|لعامة ملف تجريبي من 100 وحدة ليتم تحميلها إلى النظام
	- التحدي الذي يتعين حله ترخيص Docker

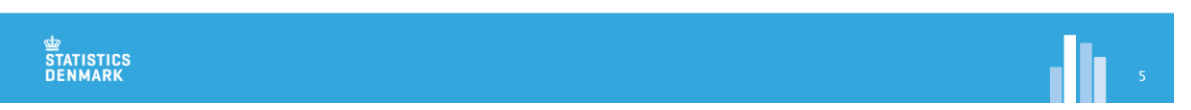

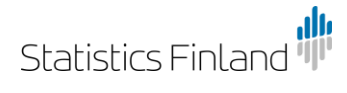

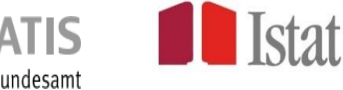

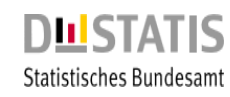

**STATISTICS** 

**DENMARK** 

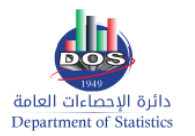

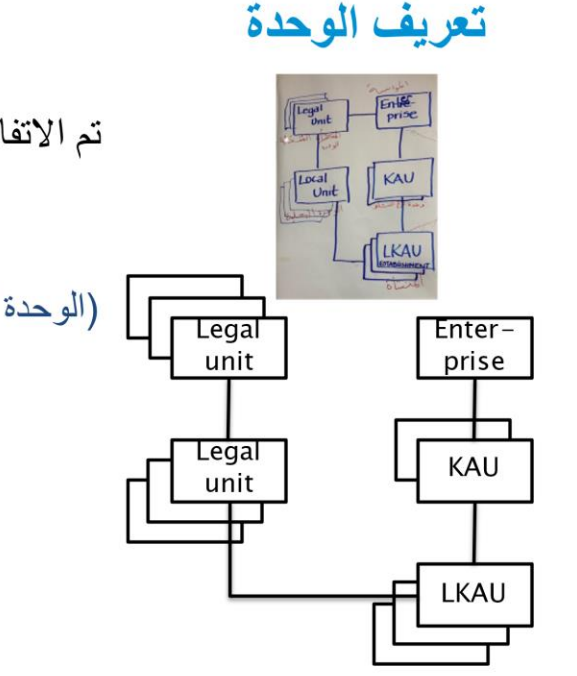

تم الاتفاق على التعريفات التالية بالتعاون مع دارية الإحصاءات العامة

- Legal unit/ الوحدة القانونية)الوحدة المسجلة .
- Local unit المحلبة العطية
- LKAU / Establishment المنشأة
- وحدة نوع النشاط KAU .
- Enterprise مؤسسة

### **ME**<br>STATISTICS<br>DENMARK

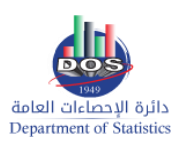

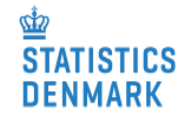

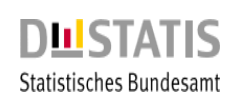

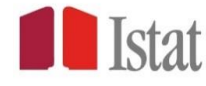

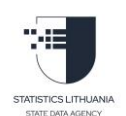

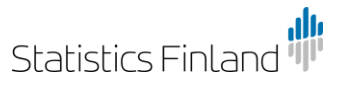

# التصنيفات ولائحة القيم

- يتم تحديث التصنيفات الأساسية بسهوللإحالياً من ترجمة جولجي والترجمة الرسمية)
	- يجب مناقشة التصنيفات الأكثر تعقيداً داخلياً في الدائر ة
		- ISIC -

22

- قائمة الدول
- المشاركون الأجانب
- الإقليم ـــ (الترجمة + تحديد معنى الإقليم في الدائر ة)

statistics<br>Statistics<br>Denmark

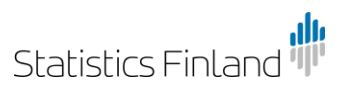

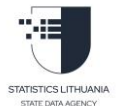

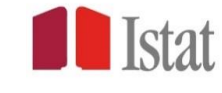

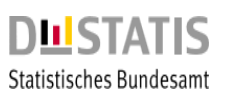

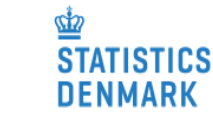

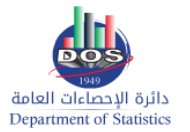

### مصادر البيانات

23

- يمكن لدائر ة الإحصاءات العامة الوصول إلى البيانات ذات التغطية الجيدة للاقتصاد الأر دني:
	- وزارة الصناعة والتجارة الوحدة القانونية
		- دائر ة مر اقبة الشركات الوحدة القانونية
			- أمانة عمان الكبرى الوحدة المحلية
	- مؤسسة الضمان الاجتماعي − الوحدة القانونية
	- وزارة الإدارة المحلية ــ الوحدة المحلية(في المستقبل)
- إنشاء الوحدات الجديدة يتم شمولها من قبل وزارة الصناعة والتجارة ودائرة مراقبة الشر كات
	- إنشاء المنشآت الجديدة تشملها أمانة عمان الكبرى ووزارة الإدارة المحلية
	- إنشاء الوحدات استناداً إلى بيانات مؤسسة الضمان الاجتماعي يجب تحليلها
		- يلزم تحديد مصادر البيانات المتعلقة بعمليات الإغلاق (غير النشطة)

تحتاج دائر ة الإحصـاءات الـعامـة إلـى تحديد البيانات التي يحتمل أن تكون متداخلـة وتحديد<br>أولوياتها

**STATISTICS**<br>DENMARK

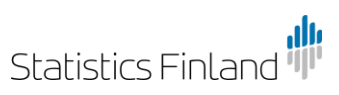

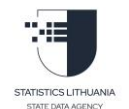

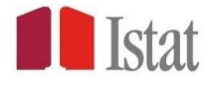

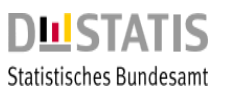

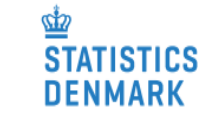

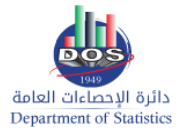

# تعداد/مسح المنشآت لعام 2023

• نتائج مسح المنشآت لعام2023

24

- يستخدم لتحديث الرقم التعريفي القانوني للمنشآت من تعداد عام Used to 2018 اختبار جودة مصادر بيانات المنشآت، ويجب أيضاً تحديد المنشأة الموجودة فــي المسح في البيانات من أمانة عمان الكبرى ووزارة الإدارة المحلية
	- الاقتر احات المتعلقة بالاستمار ة
- إذا كانت الشركة صغيرة (رقم الإيرادات< 200.000 DN لوالتوظيف < 15) لا تطلب نشاطًا ثانو يًا
- تأكد من عدم طلب المعلومات الواردة من مصادر البيانات الأخرى، على سبيل الم ثال. اسم الوحدة القانونية وعنوانها

statistics<br>Statistics<br>Denmark

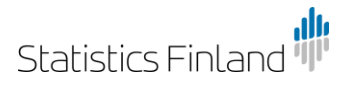

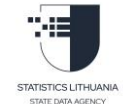

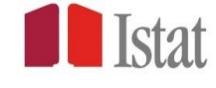

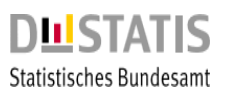

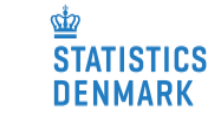

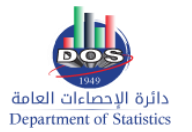

إدماج سجل إحصاءات الأعمال الدنماركي

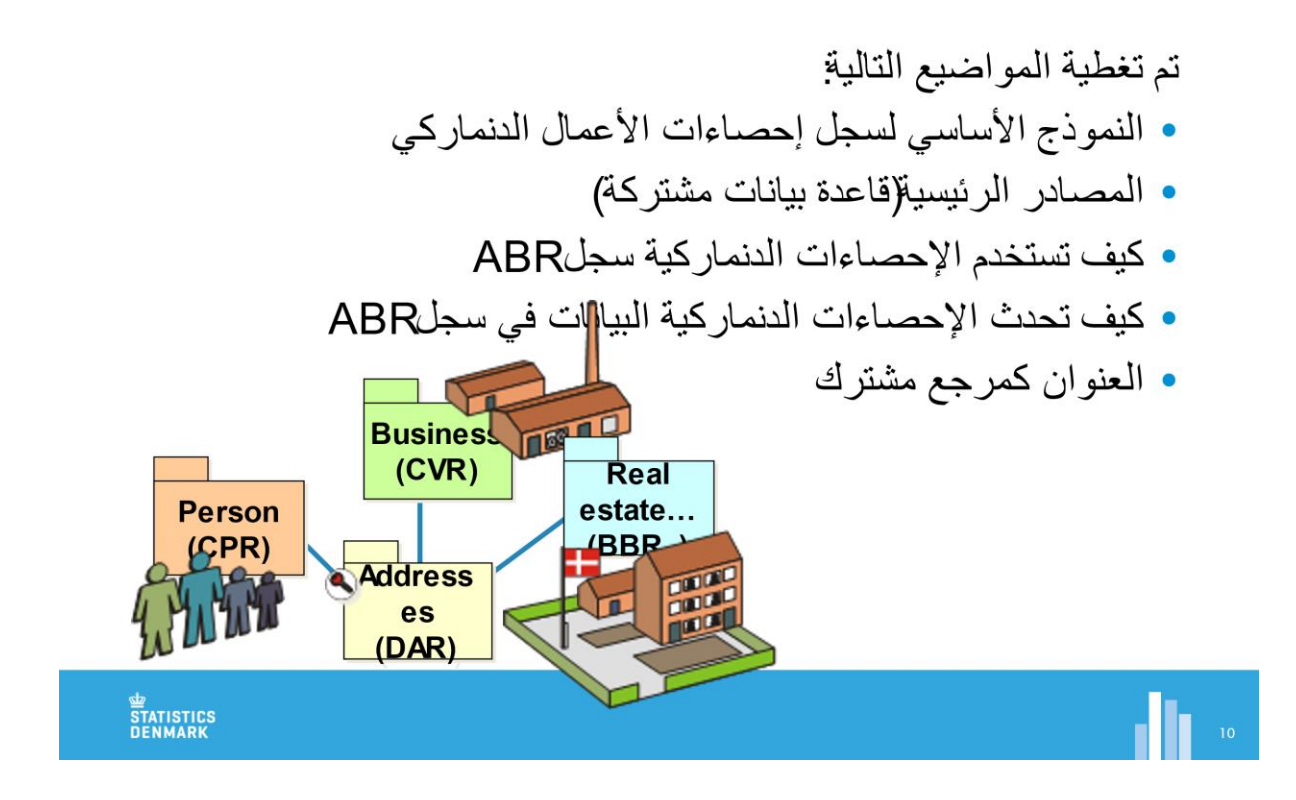

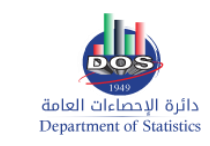

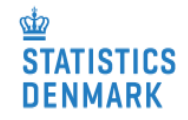

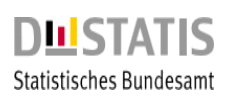

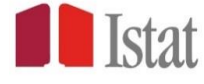

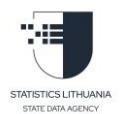

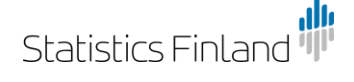

## الاستنتاجات الر ئبسبة

26

- StatBusكيحتوي على البيانات من المصـادر الإدارية
	- تعداد 2018 يمكن استخدامه كمزود آخر
- سيتم استخدام مسح2023 كمورد للمعلومات الإحصائية وجودة المؤسسات المسجلة ادار بًا
- يجب ضبط العمل الذي يتم العثور عليه لتحديد الهوية القانونيةللهؤسسات بشكل دقيق لإعطاء الأولوية لأهم وحدة قانونية(من خلال العوائد والتوظيف وما إلىي ذلك
- جرى استعراض تعريف الوحدات الإحصائية من أجل مواءمته على نحو أفضل مع المعابير الدولية
	- الموظفون مشاركون ويريدون أن يكون المشروع ناجحًا

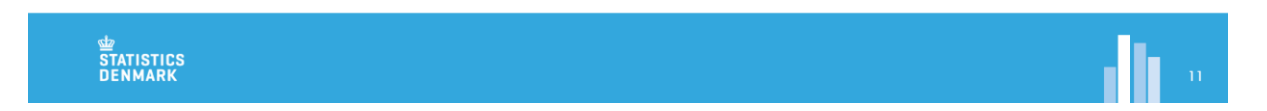

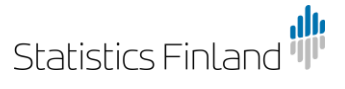

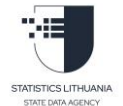

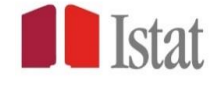

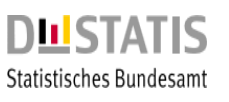

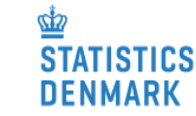

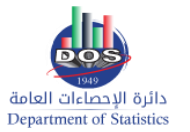

# حتى موعد المهمة المقبلة

27

- من المهم للغاية أن تستغرق دائرة الإحصاءات العامة وقتاً لاستكلف وتجريب نظام )StatBusفريق سجل إحصاءات الأعمال وفريق تكنولوچ المعلومات)
	- ليصبحوا أكثر ارتياحاً عند استخدام النظام
	- لتحديد الرغبات والقضايا القصيرة والطويلة الأجل
		- اختبار بيانات التحميل من جميع مصـادر البيانات
	- إذا كان هناك حاجة للتواصل مع الخبر اء يمكن الاستعانة بمساعدة اليوة شار لو ت لذلك

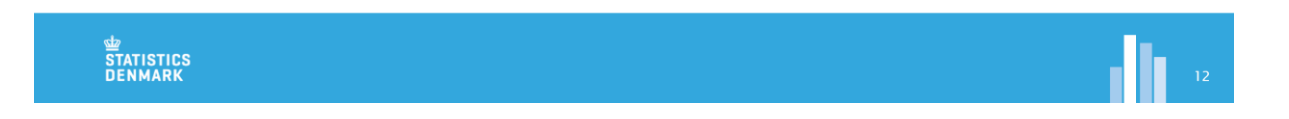

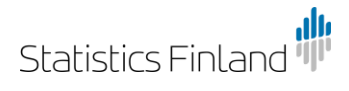

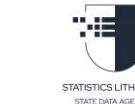

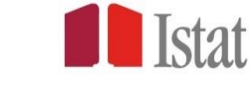

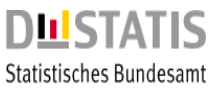

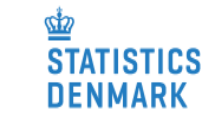

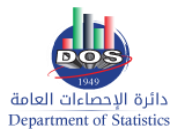

شكرا

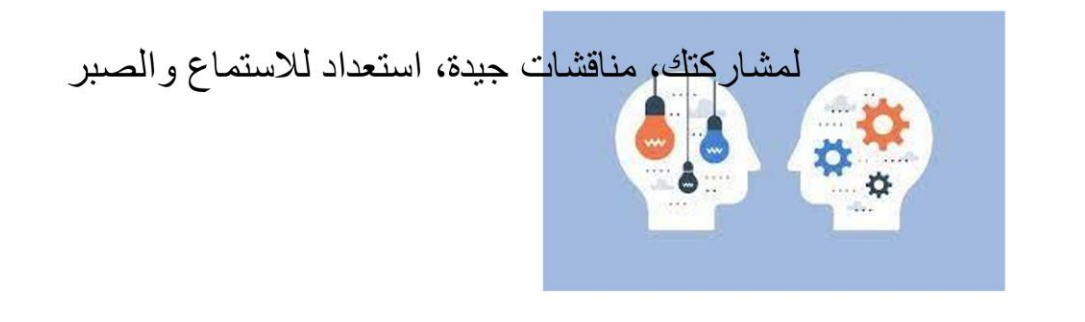

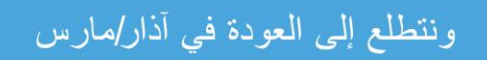

**siz**<br>Statistics<br>Denmark

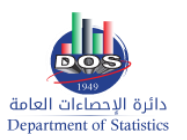

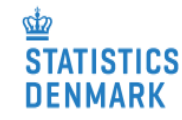

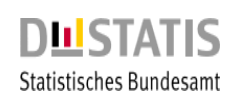

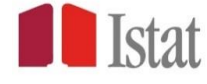

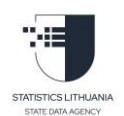

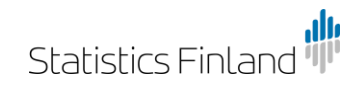